# **Dr. Babasaheb Ambedkar Marathwada University,**

## **Aurangabad**

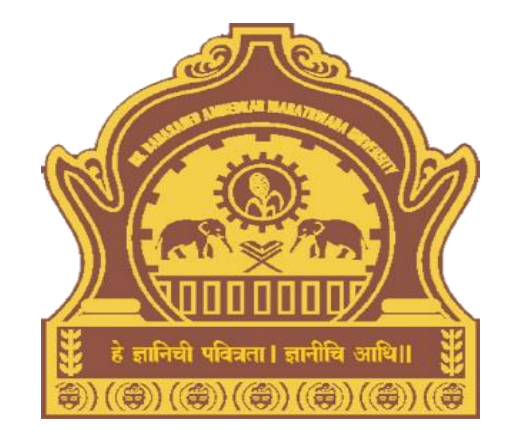

# **Presentation on How to Download Eligibility Status Report**

### Goto URL - [http://bamua.digitaluniversity.ac](http://bamua.digitaluniversity.ac/) for Login to Digital University Portal

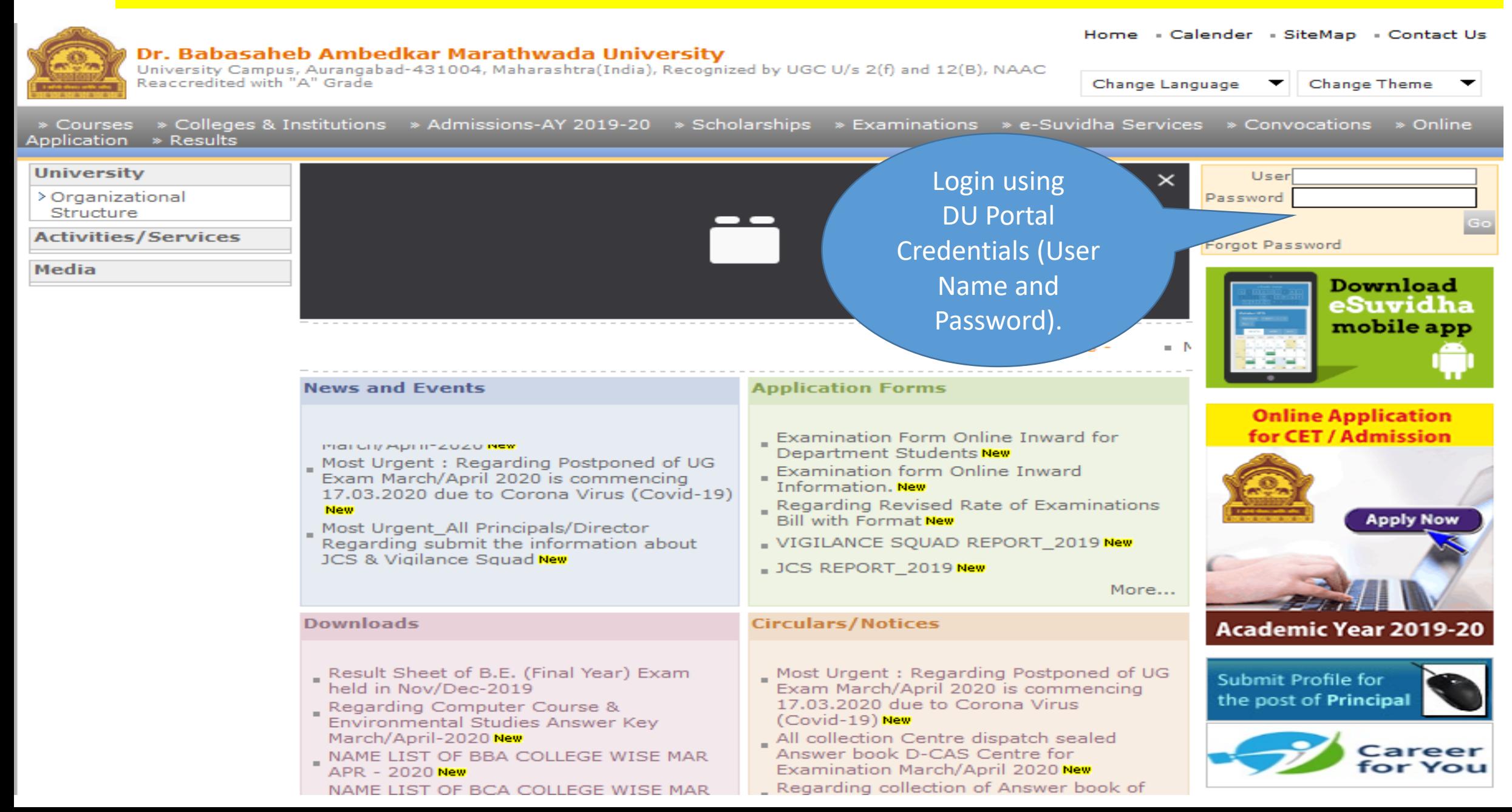

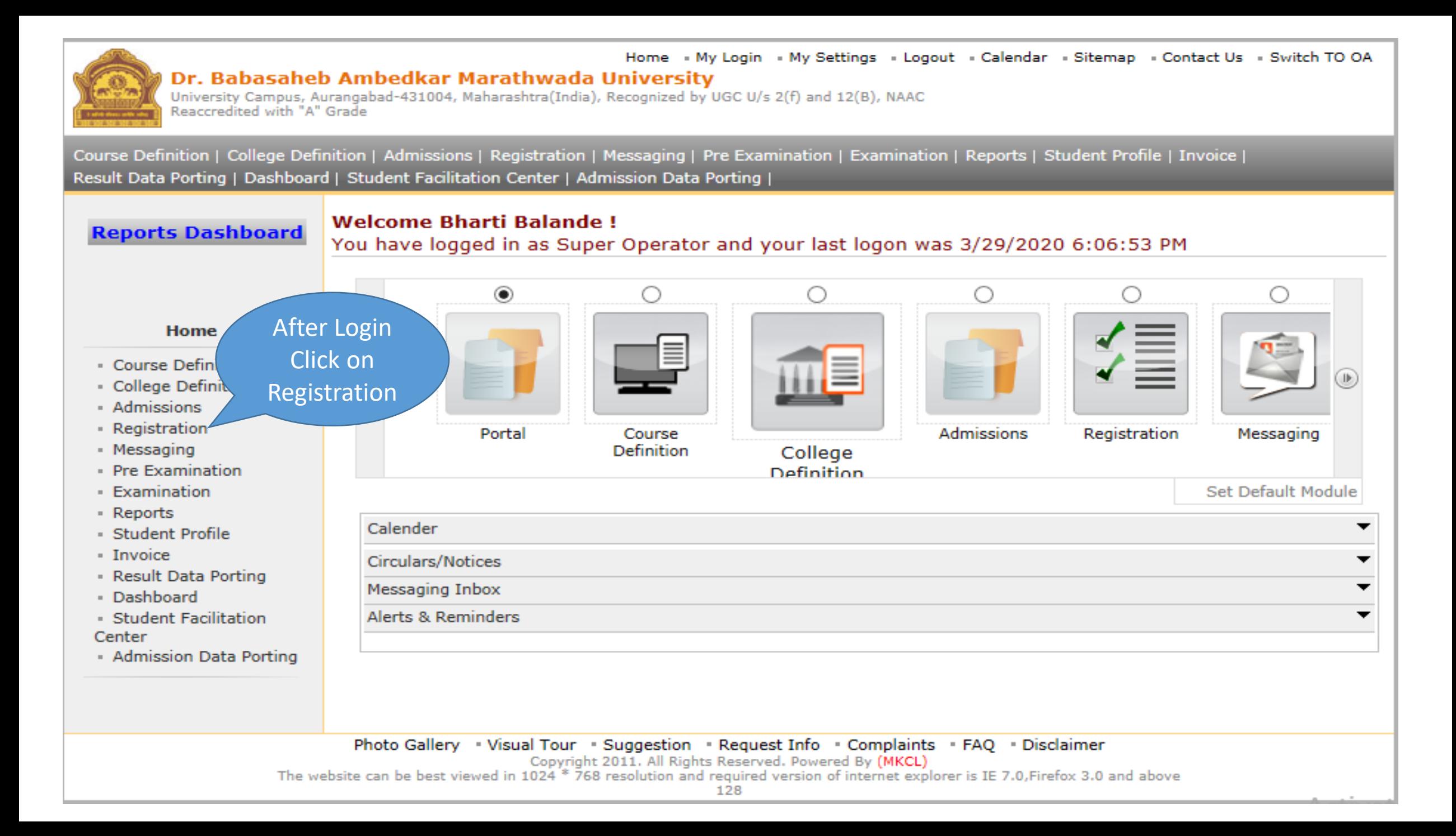

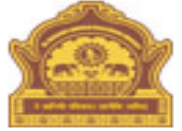

#### Home • My Login • My Settings • Logout • Calendar • Sitemap • Contact Us • Switch TO OA Dr. Babasaheb Ambedkar Marathwada University

University Campus, Aurangabad-431004, Maharashtra(India), Recognized by UGC U/s 2(f) and 12(B), NAAC Reaccredited with "A" Grade

UnRegistered Students | Registered Students | Resolve Provisional Eligibility | View Status | Configure Rights | Reports | Download PhotoSign Data | Paper Exemptions | Match Profile | Cancel Admission | Delete Dangling Students | Paper Change Request | Configure Submit To Registration | Define Admission Eligibility | Make available for Eligibility Processing | Additional Paper |

#### **Welcome Bharti Balande!**

**Reports Dashboard** You have logged as Super Operator and your last logon was 3/29/2020 6:06:53 PM

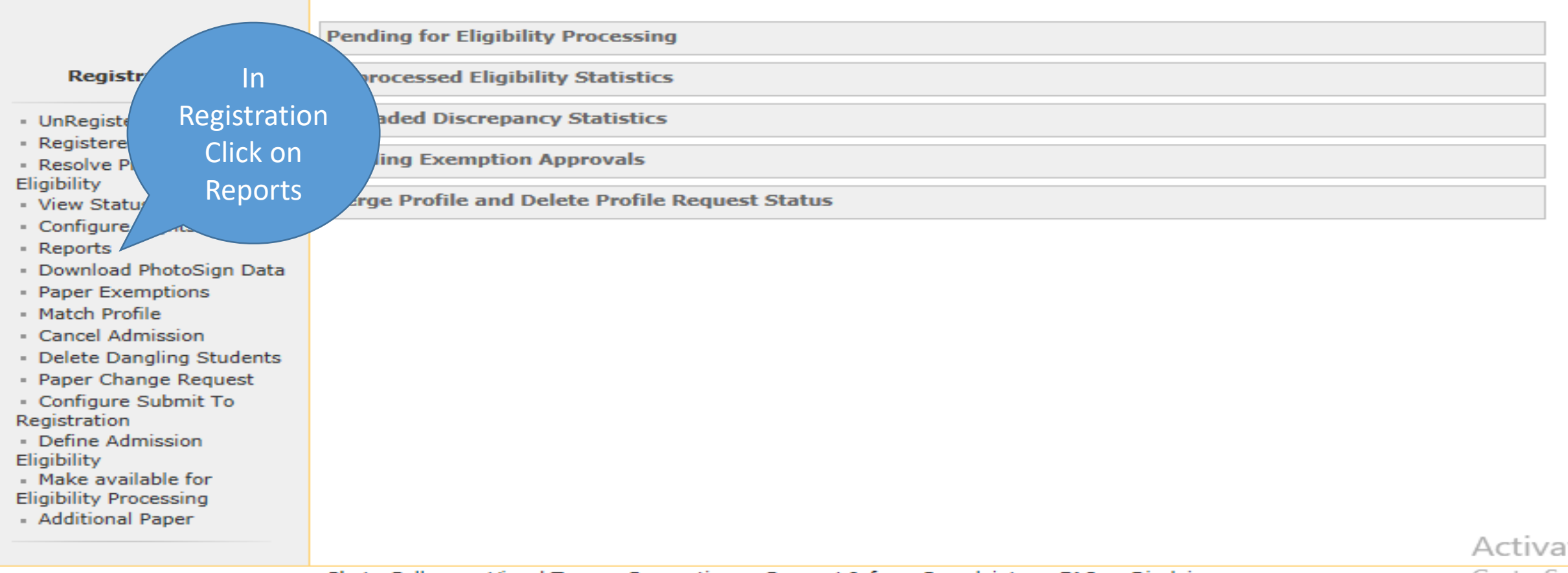

112

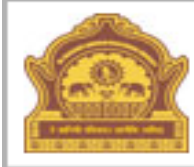

#### Home - My Login - My Settings - Logout - Calendar - Sitemap - Contact Us - Switch TO OA Dr. Babasaheb Ambedkar Marathwada University

University Campus, Aurangabad-431004, Maharashtra(India), Recognized by UGC U/s 2(f) and 12(B), NAAC Reaccredited with "A" Grade

UnRegistered Students | Registered Students | Resolve Provisional Eligibility | View Status | Configure Rights | Reports | Download PhotoSign Data | Paper Exemptions | Match Profile | Cancel Admission | Delete Dangling Students | Paper Change Request | Configure Submit To Registration | Define Admission Eligibility | Make available for Eligibility Processing | Additional Paper |

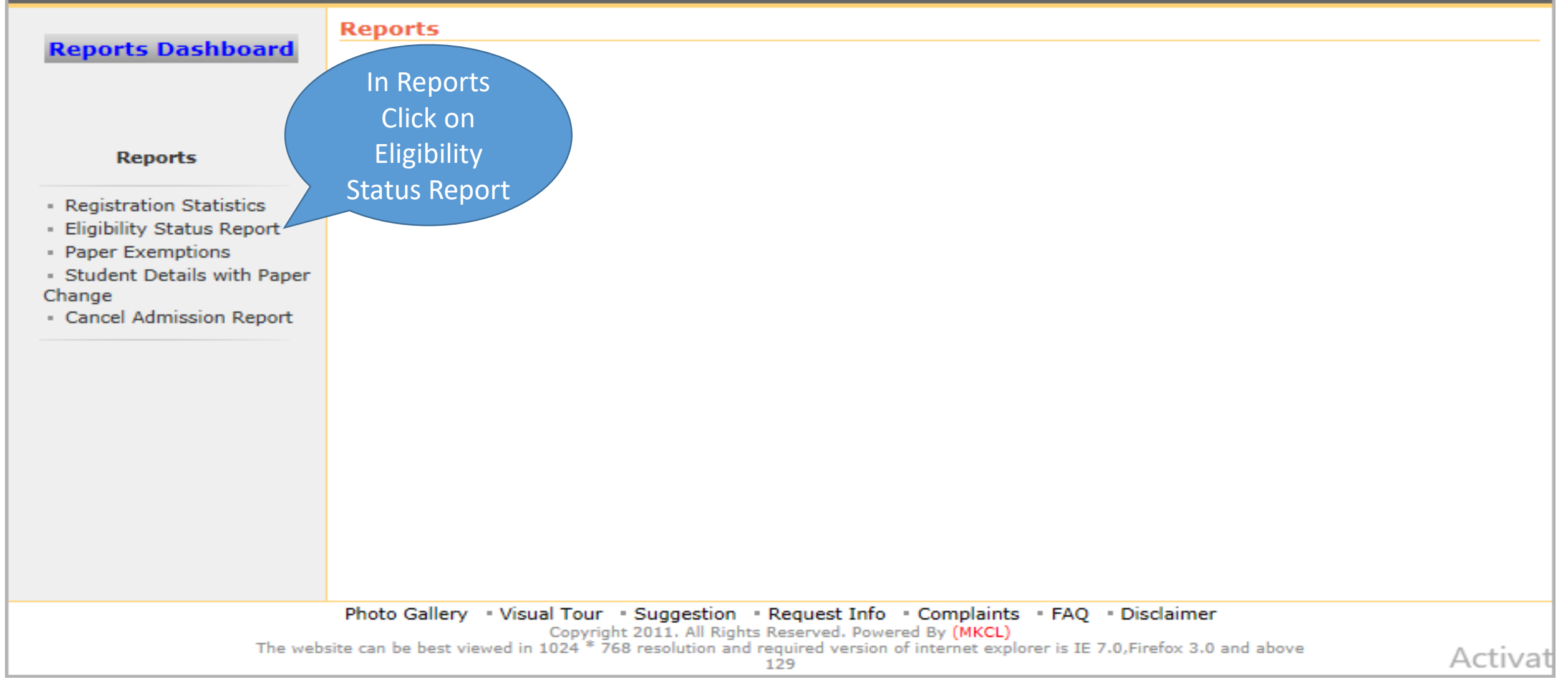

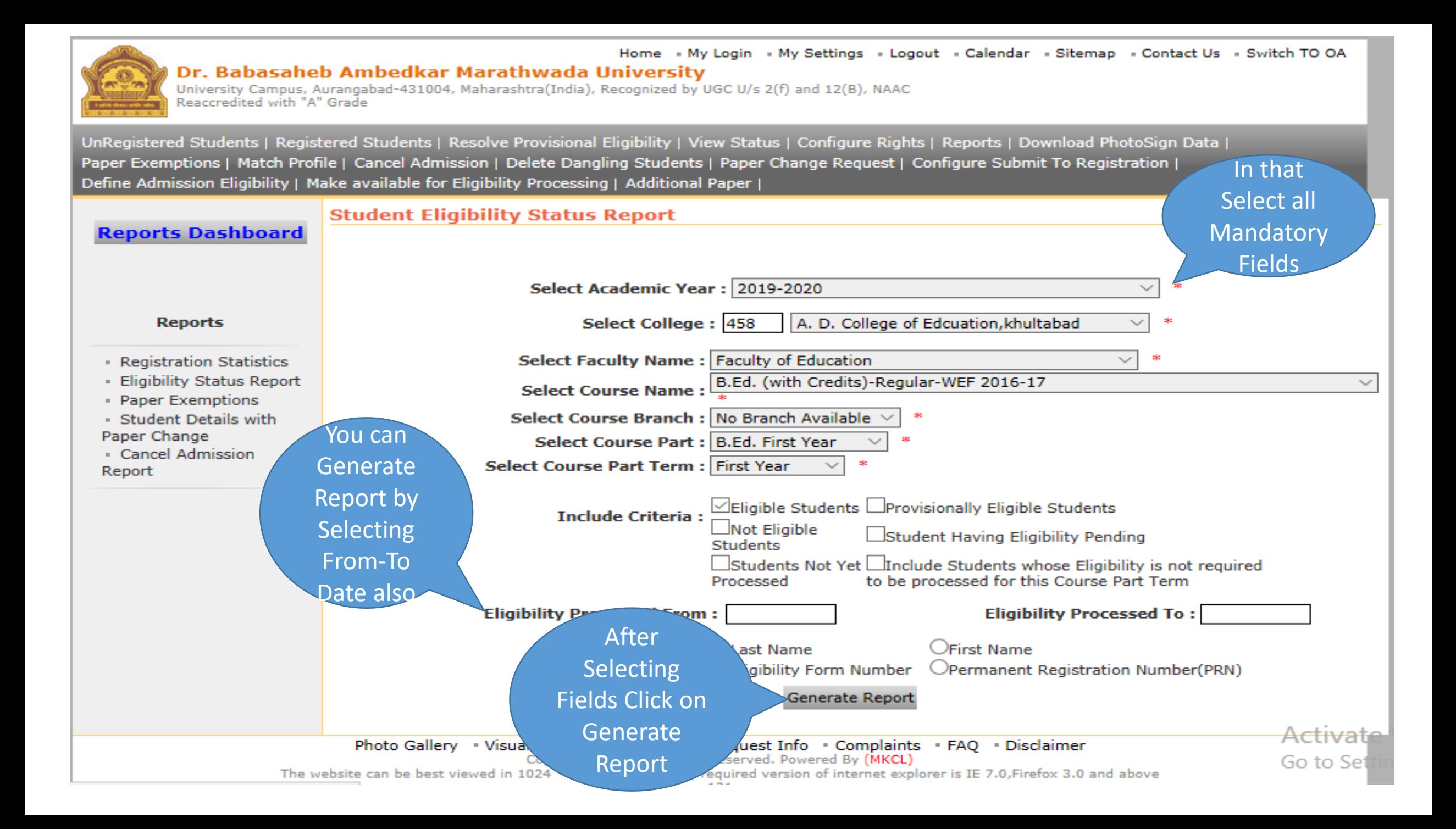

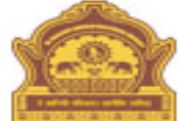

#### Home - My Login - My Settings - Logout - Calendar - Sitemap - Contact Us - Switch TO OA Dr. Babasaheb Ambedkar Marathwada University University Campus, Aurangabad-431004, Maharashtra(India), Recognized by UGC U/s 2(f) and 12(B), NAAC

Reaccredited with "A" Grade

UnRegistered Students | Registered Students | Resolve Provisional Eligibility | View Status | Configure Rights | Reports | Download PhotoSign Data | Paper Exemptions | Match Profile | Cancel Admission | Delete Dangling Students | Paper Change Request | Configure Submit To Registration | Define Admission Eligibility | Make available for Eligibility Processing | Additional Paper |

#### **Reports Dashboard**

Student Eligibility Status Report for A. D. College of Edcuation, khultabad (458) - Faculty of Education - B.Ed. (with Credits)-Regular-WEF 2016-17 - No Branch Available - B.Ed. First Year - First Year [Academic Year 2019-2020]

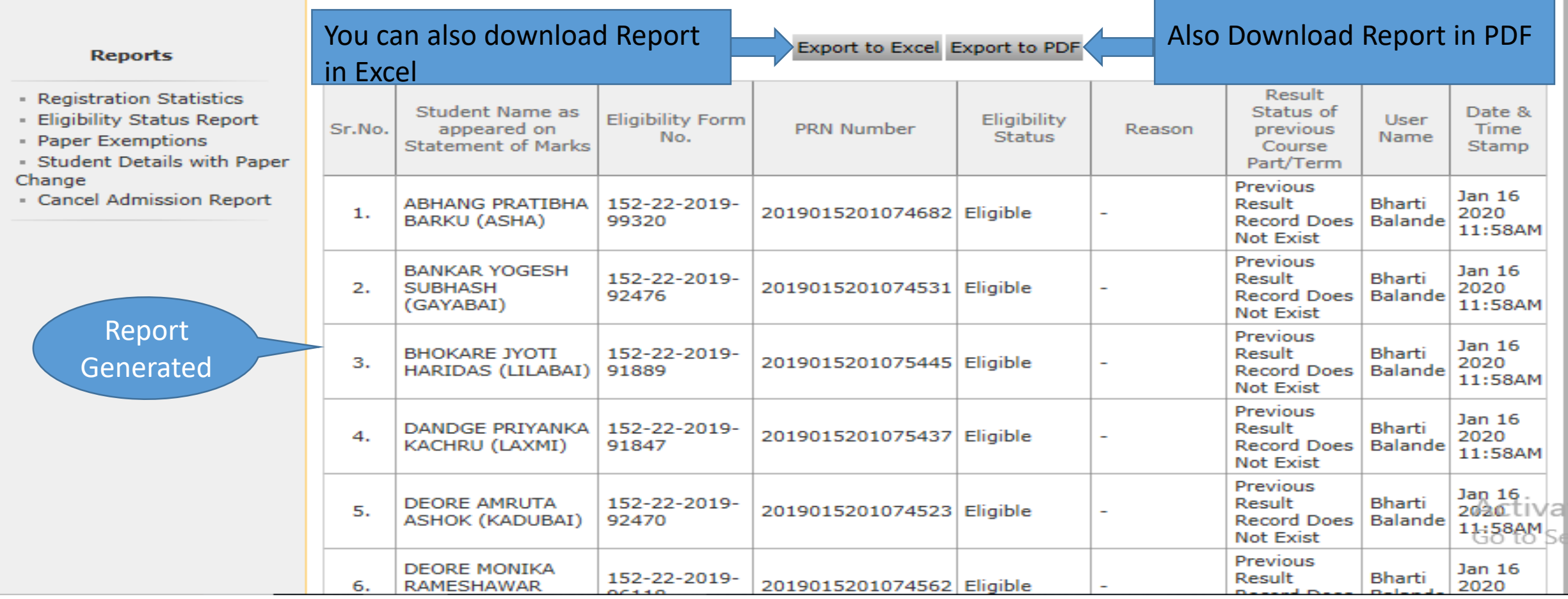

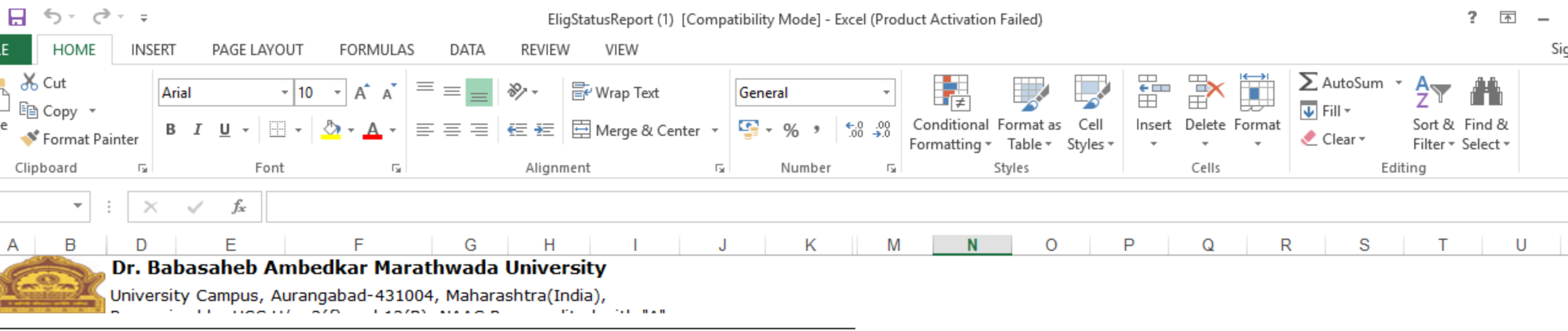

Student Eligibility Status Report for A. D. College of Edcuation,khultabad (458) - Faculty of<br>Education - B.Ed. (with Credits)-Regular-WEF 2016-17 - No Branch Available - B.Ed. First Year -

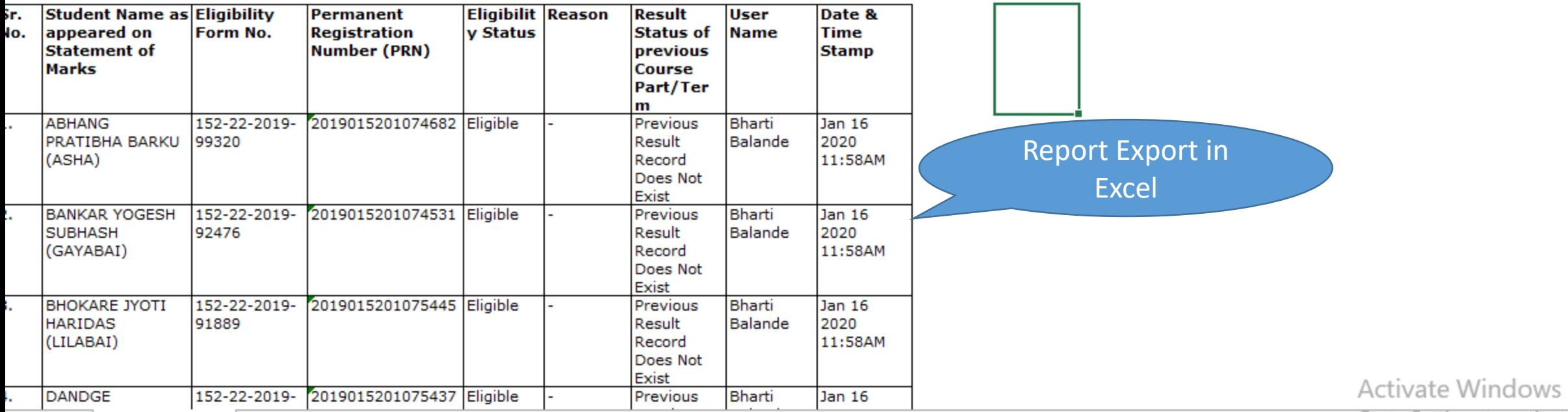

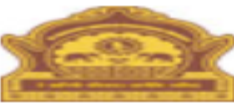

#### Dr. Babasaheb Ambedkar Marathwada University

University Campus, Aurangabad-431004, Maharashtra(India),<br>Recognized by UGC U/s 2(f) and 12(B), NAAC<br>Reaccredited with "A" Grade

**Report Export** in PDF

### Student Eligibility Status Report for A. D. College of Edcuation,khultabad (458) - Faculty of Education - B.Ed. (with<br>Credits)-Regular-WEF 2016-17 - No Branch Available - B.Ed. First Year - First Year [Academic Year 2019-2

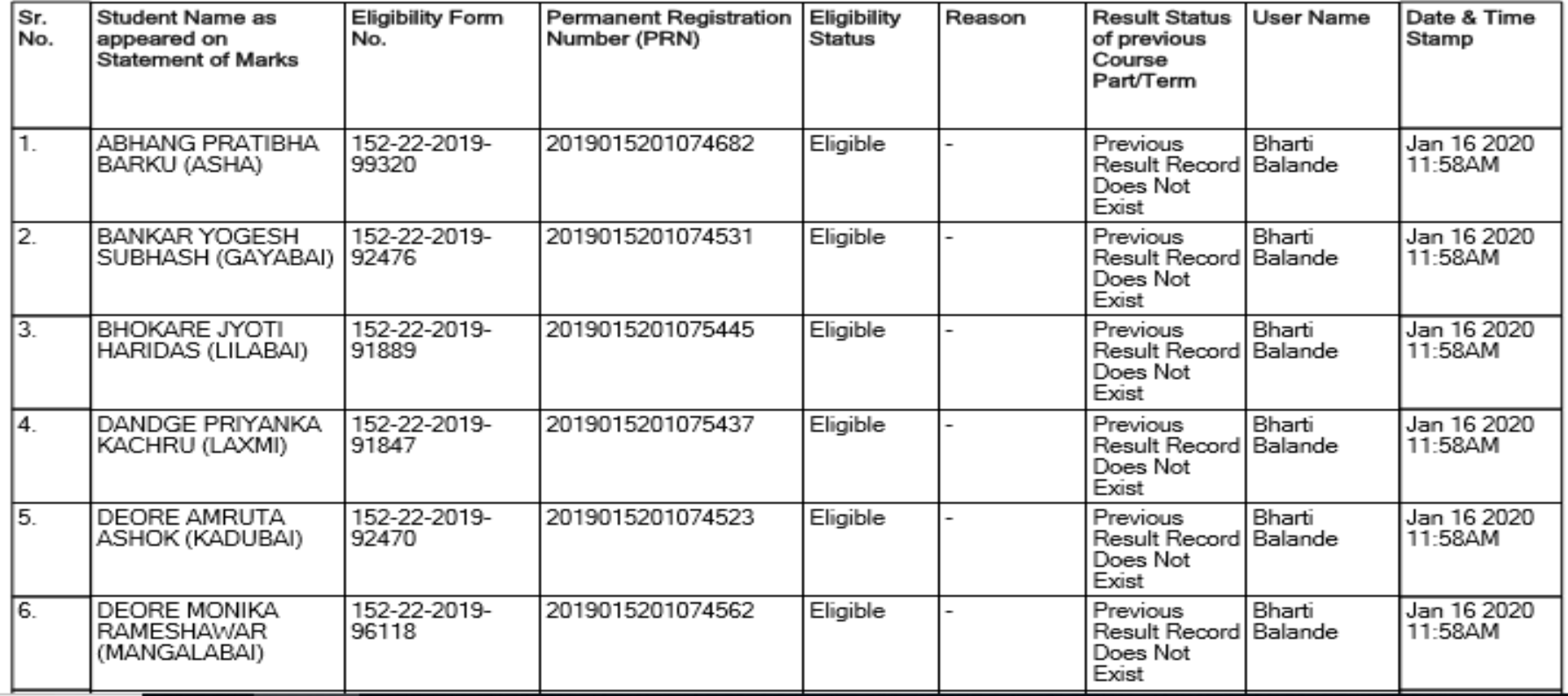

**Activate Wir** Go to Settings t

*Thank You*